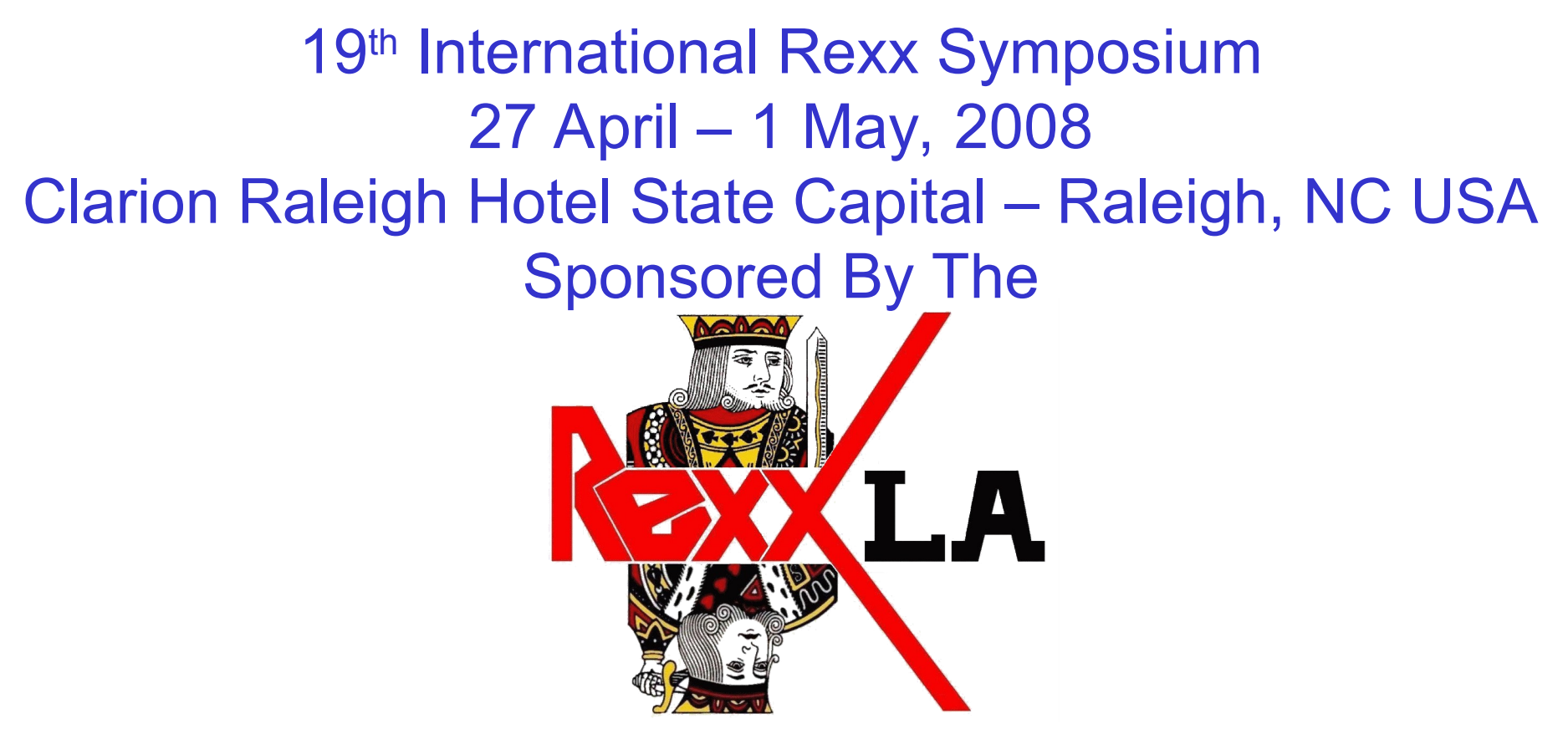

Presented By

Lee Peedin, VP Research & Development Safe Data, Inc. Wallace, NC [lee@safedatausa.com](mailto:lee@safedatausa.com)

- What is a decimal format class?
- Who needs it?
- How did this proposed class come about?
- What is needed to implement it?
- What are the methods and attributes?
- What can be done with it?
- Where can I get a copy?

What is a decimal format class?

A decimal formatter allows easy and repeatable formatting of numeric data beyond what is offered by the  $\sim$ format() method.

This would, most often, provide a means to add a "thousands" separator, plus possible character "padding".

As a "class" file, the programmer only has to "require" it in their code, and create an instance of the "object". From there it is simply a matter of setting the desired "attributes" and executing the ~format() "method".

The addition of currency symbols, positive/negative indicators, and international thousands/decimal separators should also be a part of a "good" decimal formatter.

In the end, a decimal formatter should do much more than simply allow specification of the number of decimal "places".

### Who needs it?

Frankly, if you need it, you need it. If you don't, you don't.  $\odot$ 

The only "true" way to know if you need "decimal formatting" is to know what one does and then determine if its "finished product" is beneficial to your "cause".

How did this proposed class come about?

- Late '70s / Early '80s Hibol programming language  $d$ estination = source, mask
- Mask was a finite set of symbols that would format the source.
- i.e... 339,456.78 = 339456.78," $ZZZ, ZZZ, ZZ' -$ Crude, but very useful
- November '07 began a discussion thread on the RexxLA list.
- Got lots of feedback and even a few "beta testers".
- Looked at several suggested decimal formatters and decided to "model" this one on the Java decimalFormat class.

What is needed to implement it?

- 1 A need for it.
- 2 ooRexx 3.2 or higher
- 3 A minimal understanding of "object oriented".

### What are the methods & attributes?

### **Methods**

- formatter = .decimalFormat~**new**(optional pattern)
- If pattern is not specified, the default pattern ",  $\# \# '$  will be used.
- a result = formatter $\sim$ **format**(number)
- Returns a result with "number" formatted according to the set pattern.
- a\_result = formatter~**getVersion**
- Returns the current version of the decimalFormat class

### What are the methods & attributes?

### **Attributes**

### **groupingSize**

- **get** a result = formatter~groupingSize (Default is 3)
- **set** formatter~groupingSize = numeric whole number

### **decimalSeparator**

**get** a result = formatter~decimalSeparator (Default is '.')

**set** formatter~decimalSeparator = single length character that is not a duplicate of the groupingSeparator.

#### **groupingSeparator**

**get** a result = formatter~groupingSeparator (Default is ',')

**set** formatter~groupingSeparator = single length character that is not a mean of the duplicate of the decimalSeparator.

### What are the methods & attributes?

### **Attributes**

#### **pattern**

- **get** a result = formatter~pattern (Default is ',.##')
- $set$  formatter~pattern = a valid pattern as described below

### **pPrefix**

#### **get** a result = formatter~pPrefix -- Returns the current prefix for a **positive number**

**set** formatter~pPrefix = '\$' -- Sets the prefix for a positive number

#### **pMask**

**get** a result = formatter~pMask -- Returns the *mask* portion of the positive pattern.

**set** formatter~pMask =  $'#$ , $##0.00'$  -- Sets only the *mask* 

### What are the methods & attributes?

#### **Attributes**

#### **pSuffix**

**get** a result = formatter~pSuffix -- Returns the current suffix for a subsettive number

**set** formatter~pSuffix = ' DB' -- Sets the suffix for a positive number

### **pGrouping**

**get** a result = formatter~pGrouping -- Return either .true or .false

**set** formatter~pGrouping = .true/.false -- Sets the positive grouping to the logical value indicated

### What are the methods & attributes?

#### **Attributes**

#### **nPrefix**

- **get** a result = formatter~nPrefix -- Returns the current prefix for a negative number
- **set** formatter~pPrefix = '\$' -- Sets the prefix for a negative number

#### **nMask**

- **get** a result = formatter~nMask -- Return the *mask* portion of the negative pattern.
- **set** formatter~nMask =  $'#$ , $##0.00'$  -- Sets only the *mask* portion of the negative pattern.

### What are the methods & attributes?

#### **Attributes**

#### **nMask**

**get** a result = formatter~nMask -- Return the *mask* portion of the negative pattern.

**set** formatter~nMask = ',0.00' -- Sets only the *mask* portion of the negative pattern.

### **nSuffix**

**get** a result = formatter~nSuffix -- Returns the current suffix for a suffix for a suffix for a sumber

**set** formatter~pSuffix = ' DB' -- Sets the suffix for a negative number

### What are the methods & attributes?

#### **Attributes**

### **nGrouping**

**get** a result = formatter~nGrouping -- Return either .true or .false

**set** formatter~nGrouping = .true/.false -- Sets the negative grouping to the logical value indicated

#### **zPattern**

**get** a result = formatter~zPattern -- Returns the current pattern for a zero number

**set** formatter $\sim$ zPattern = ' $[0]'$  -- Sets the pattern for a zero number

What can be done with it? – Best Answered With Examples

- **-- Grouping applied (df\_slide14)**
- **-- 2 decimal places, if needed (input value is rounded)**
- **f = .decimalFormat~new(',.##')**
- **say f~format(1234.567) --> 1,234.57**
- **say f~format(1234.5) --> 1,234.5**
- **say f~format(-1234.567) --> -1,234.57**
- **say f~format(-1234.5) --> -1,234.5**

#### What can be done with it?

- **-- Grouping applied (df\_slide15)**
- **-- 2 decimal places, even if not needed**
- **f = .decimalFormat~new(',.00')**
- **say f~format(1234.56) --> 1,234.56**
- **say f~format(1234.5) --> 1,234.50**
- **say f~format(-1234.56) --> -1,234.56**
- **say f~format(-1234.5) --> -1,234.50**

#### What can be done with it?

- **-- No Grouping (df\_slide16)**
- **-- leading zero if needed**
- **-- 2 decimal places, even if not needed**
- **-- 1 leading zero, if needed**
- **f = .decimalFormat~new('0.00')**
- **say f~format(1234.56) --> 1234.56**
- **say f~format(1234.5) --> 1234.50**
- **say f~format(3/6) --> 0.50**
- **say f~format(-1234.56) --> -1234.56**
- **say f~format(-1234.5) --> -1234.50**

**say f~format(0 - (3/6)) --> -0.50**

What can be done with it?

- **-- Grouping (df\_slide17)**
- **-- 2 trailing zeros, if needed**
- **-- 1 leading zero, if needed**
- **-- US currency**
- **f = .decimalFormat~new('"\$",0.00')**
- **say f~format(1234.56) --> \$1,234.56**
- **say f~format(1234.5) --> \$1,234.50**
- **say f~format(3/6) --> \$0.50**
- **say f~format(-1234.56) --> -\$1,234.56**
- **say f~format(-1234.5) --> -\$1,234.50**
- **say f~format(0 (3/6)) --> -\$0.50**

What can be done with it?

- **-- Grouping (df\_slide18)**
- **-- 2 trailing zeros, if needed**
- **-- 1 leading zero, if needed**
- **-- Accounting**
- **f = .decimalFormat~new(',0.00" DB";,0.00" CR"')**
- **say f~format(1234.56) --> 1,234.56 DB**
- **say f~format(1234.5) --> 1,234.50 DB**
- **say f~format(3/6) --> 0.50 DB**
- **say f~format(-1234.56) --> -1,234.56 CR**
- **say f~format(-1234.5) --> -1,234.50 CR**

**say f~format(0 - (3/6)) --> -0.50 CR**

What can be done with it?

- **-- Grouping (df\_slide19)**
- **-- 2 trailing zeros, if needed 1 leading zero, if needed**

**-- Euro currency**

**f = .decimalFormat~new('"€",0.00;"-€"')**

**f~groupingSeparator = '.'**

**f~decimalSeparator = ','**

- **say f~format(1234.56) --> €1.234,56**
- **say f~format(1234.5) --> €1.234,50**
- **say f~format(3/6) --> €0,50**
- **say f~format(-1234.56) --> -€1.234,56**
- **say f~format(-1234.5) --> -€1.234,50**

say  $f~$ ormat $(0 - (3/6))$  -->  $\in$ 0,50

#### What can be done with it?

- **-- Group positive numbers (df\_slide20)**
- **-- No grouping for negative numbers**
- **-- Return [0] for zero values**
- **f = .decimalFormat~new(',0.00;"-"0.00;"[0]"')**
- **say f~format(1234.56) --> 1,234.56**
- **say f~format(-1234) --> -1234.00**
- **say f~format(0) --> [0]**

#### What can be done with it?

- **-- Group all numbers (df\_slide21)**
- **-- Place parentheses around negative numbers**
- **f = .decimalFormat~new(',0.00;"("")"')**
- **say f~format(1234.56) --> 1,234.56**
- **say f~format(-1234) --> (1,234.00)**
- **say f~format(0) --> 0.00**

Where can I get a copy?

- As is the case with several "transition" projects, the "proposed" ooRexx decimal format class is "hatching" in the incubator. (More on that from Rick on Thursday.)
- This project needs beta testers AND more feedback.
- If enough interest is shown, and the code is deemed "worthy", it may be added to a future release of ooRexx.
- http://oorexx.svn.sourceforge.net/viewvc/oorexx/incubator/decimalFormat/